## **Software Engineering in the<br>Arts and Humanities Arts and Humanities**

Java Script (1995)

 $S = \frac{1}{2}$ 

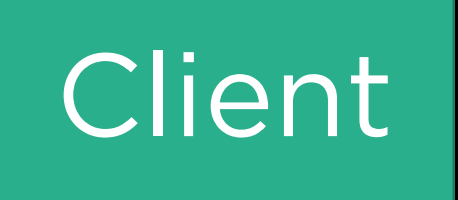

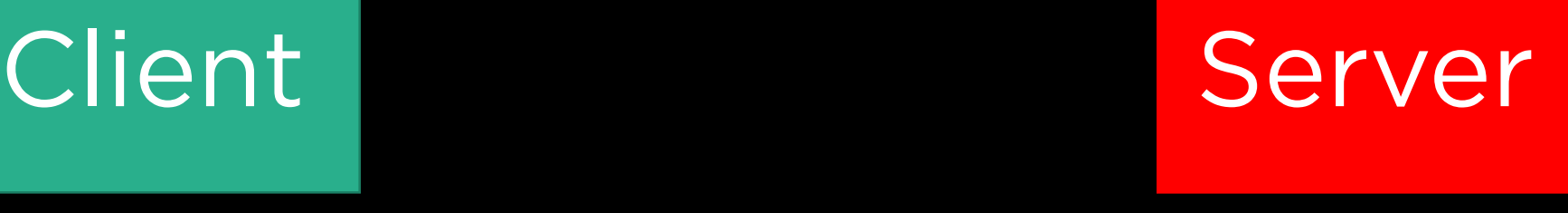

## Client Server (Server) in der Server (Server) in der Server (Server) in der Server (Server) in der Server (Se<br>Client Server (Server) in der Server (Server) in der Server (Server) in der Server (Server) in der Server (Se HTTP Request

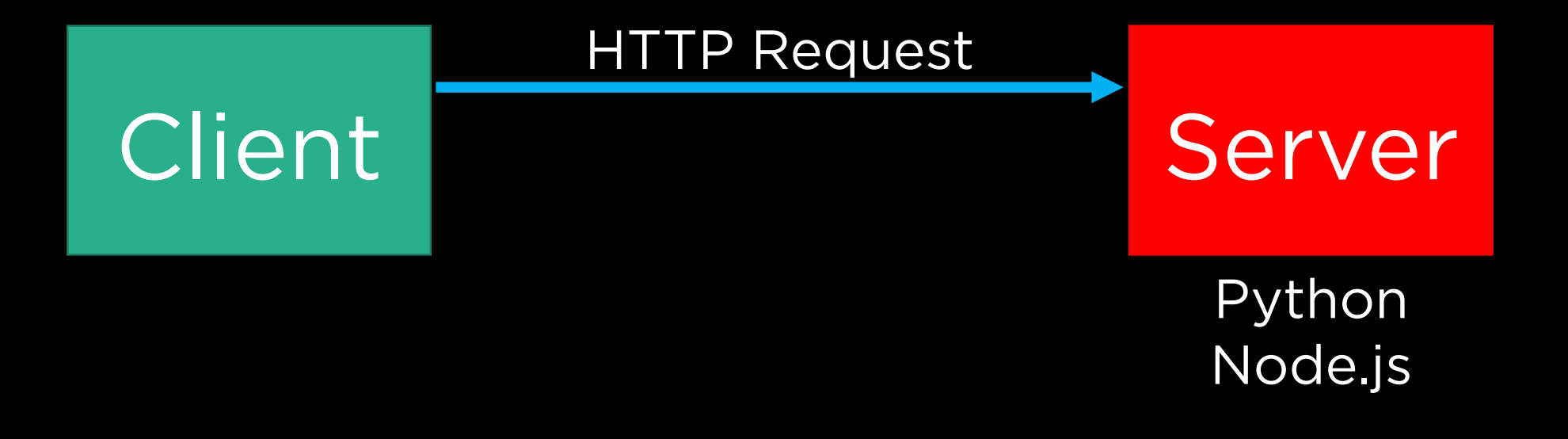

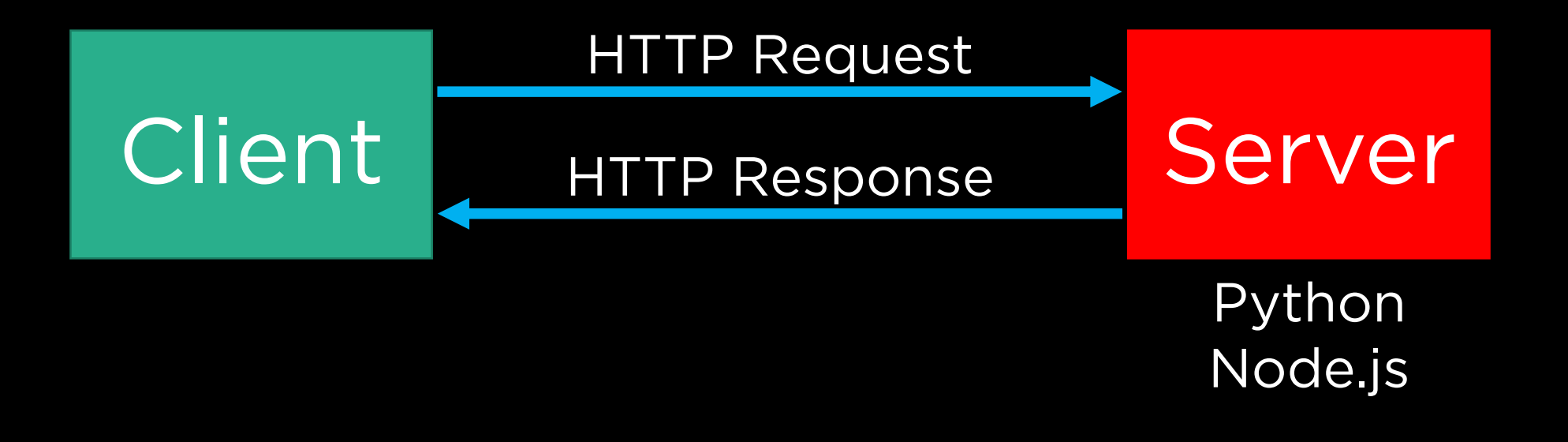

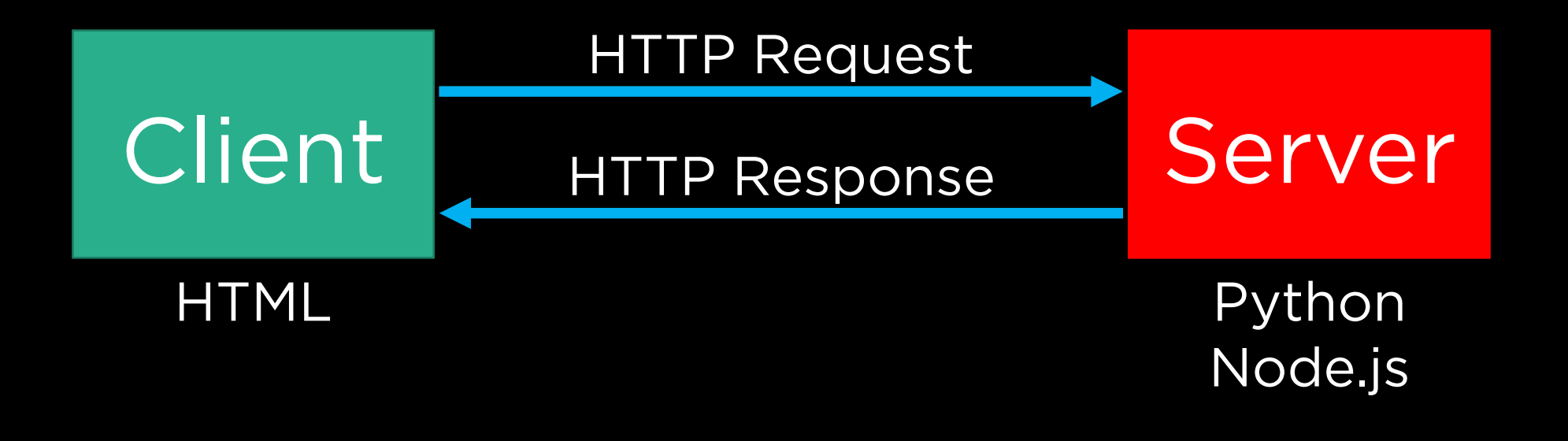

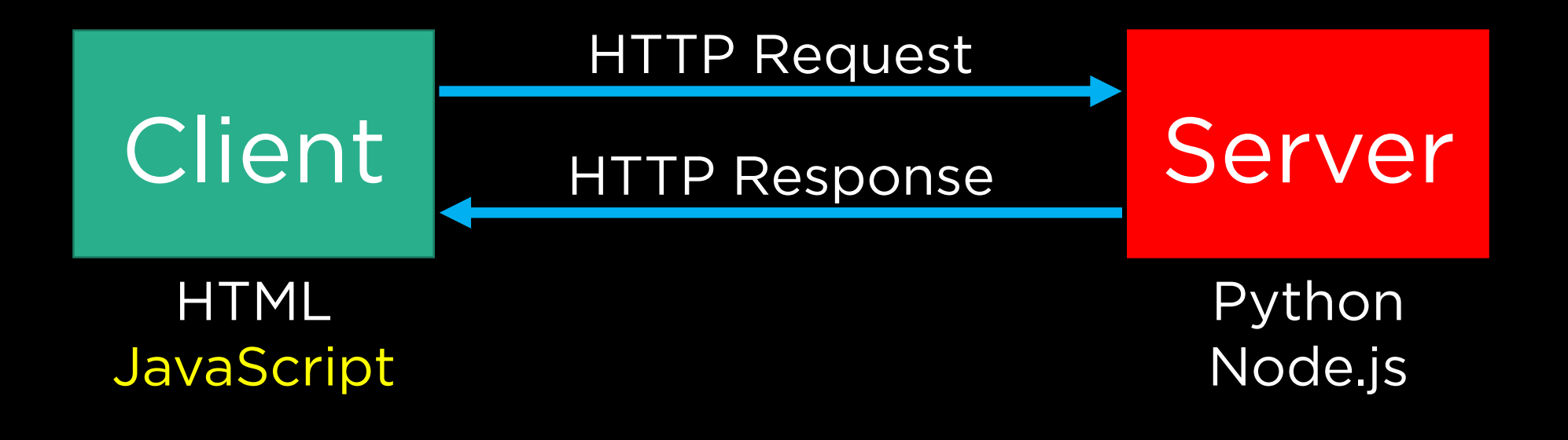

**JavaScript**

**JavaScript ES6**

<script> alert('Hello, world!'); </script>

<script> alert('Hello, world!'); </script>

#### function hello() { alert('Hello, world!'); }

#### function hello() { alert('Hello, world!'); }

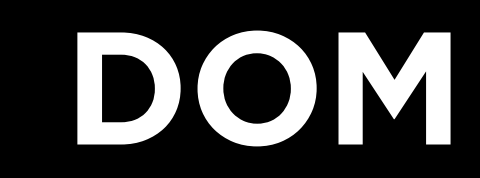

```
<!DOCTYPE html>
<html>
   <head>
      <title>Hello, world</title>
  </head>
   <body>
      <h2>Here's my page</h2>
      <p>World, hello</p>
   </body>
</html>
```

```
<!DOCTYPE html>
<html>
   <head>
      <title>Hello, world</title>
  </head>
   <body>
      <h2>Here's my page</h2>
      <p>World, hello</p>
   </body>
</html>
```
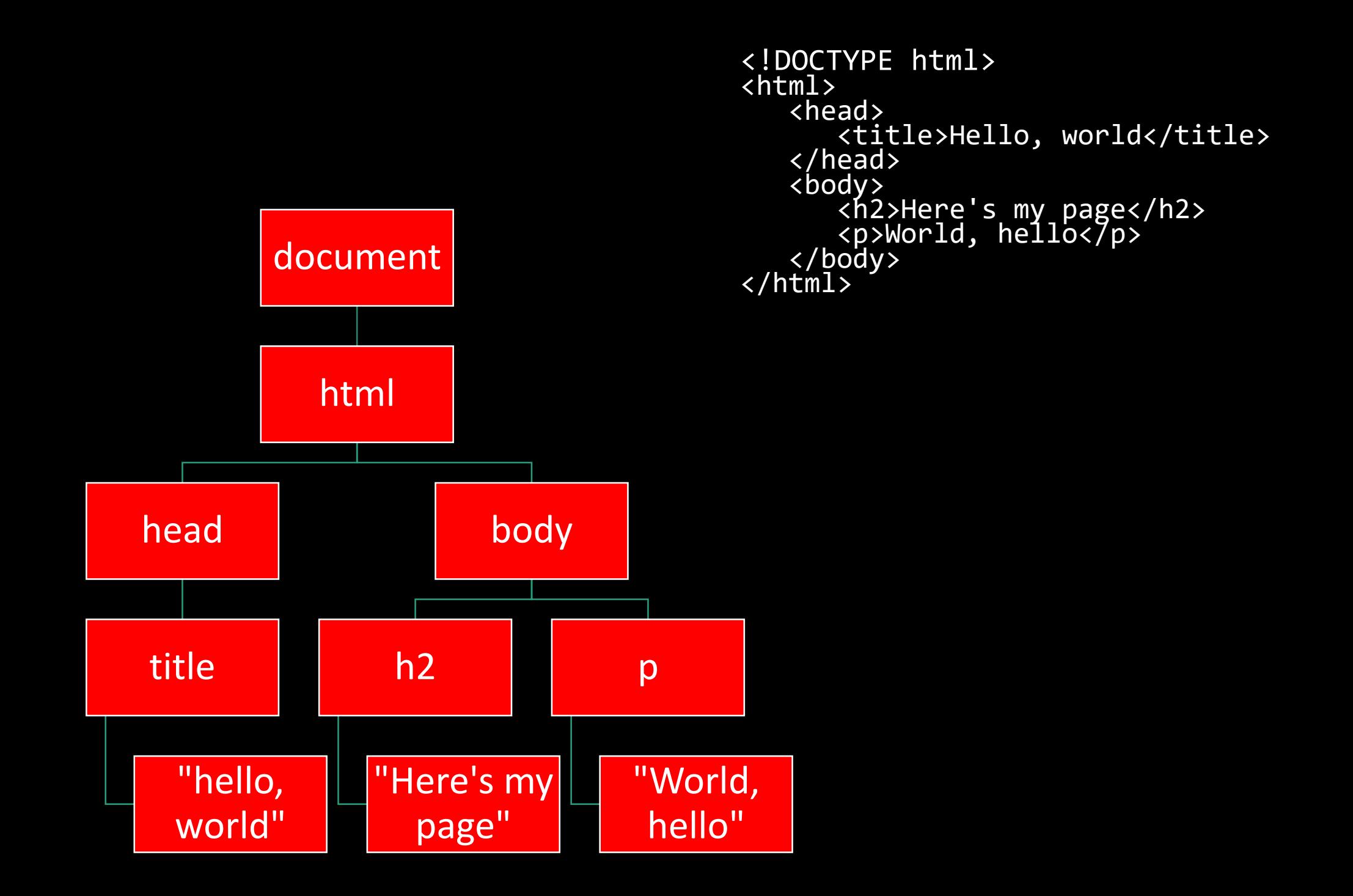

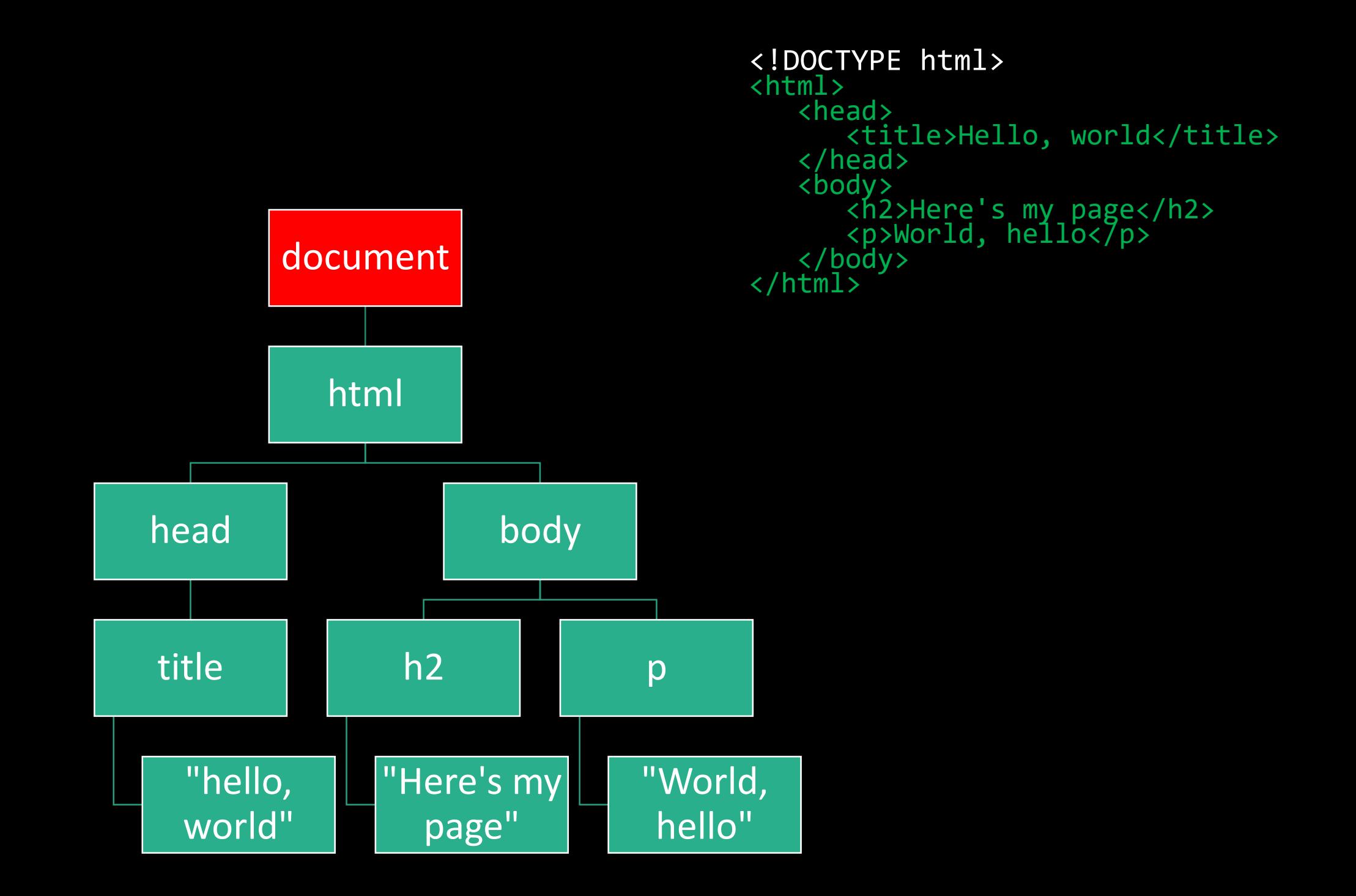

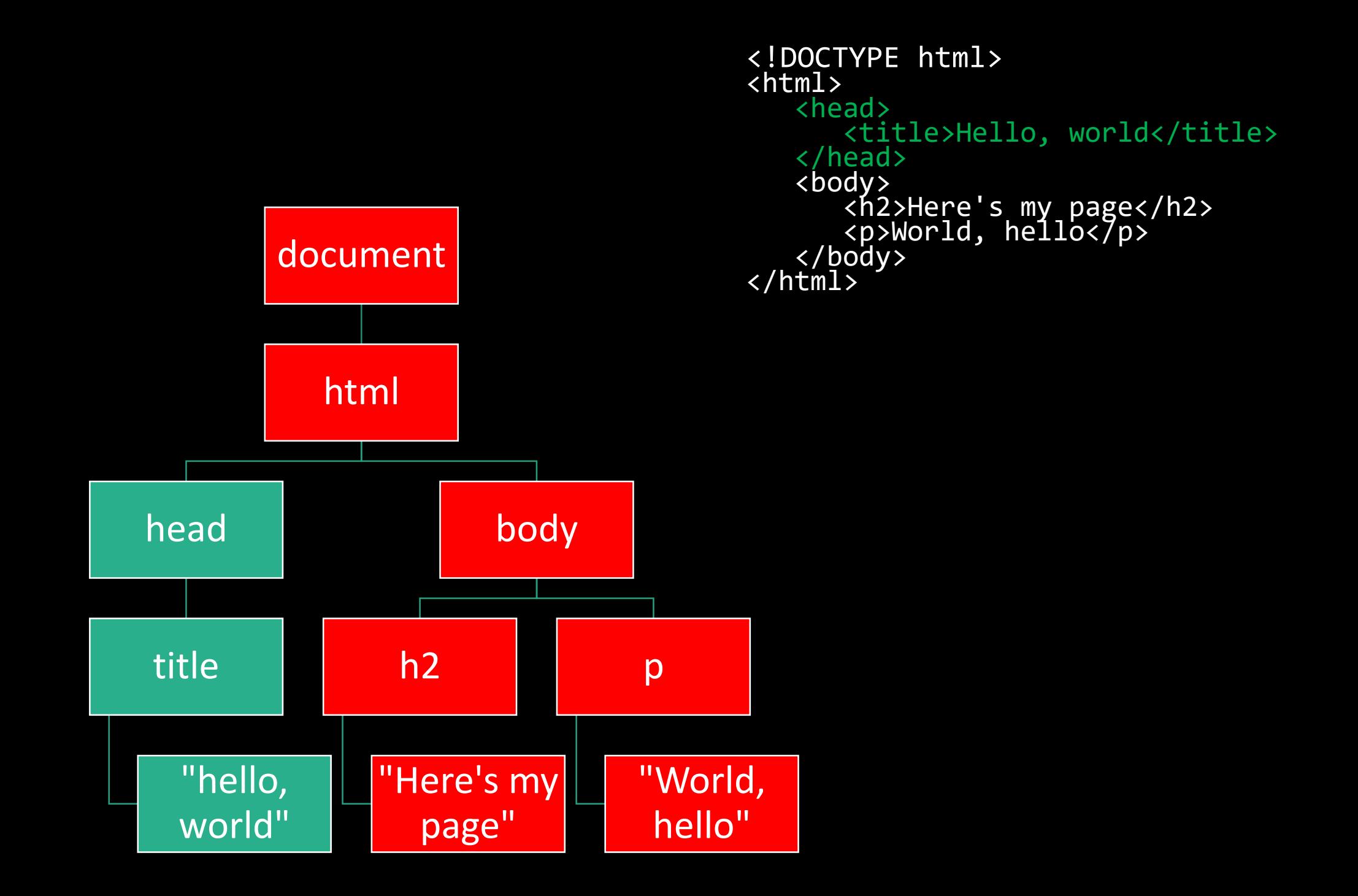

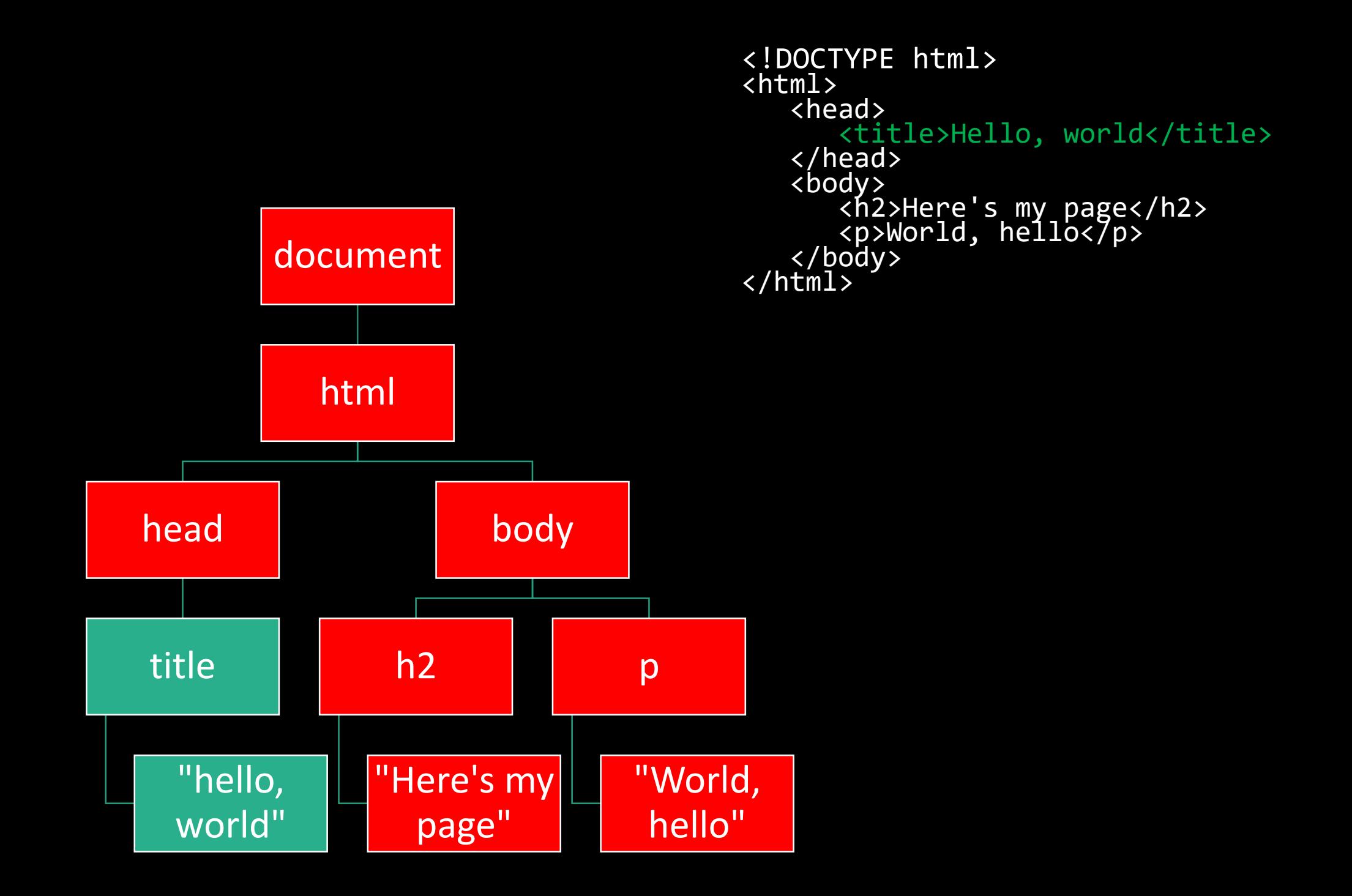

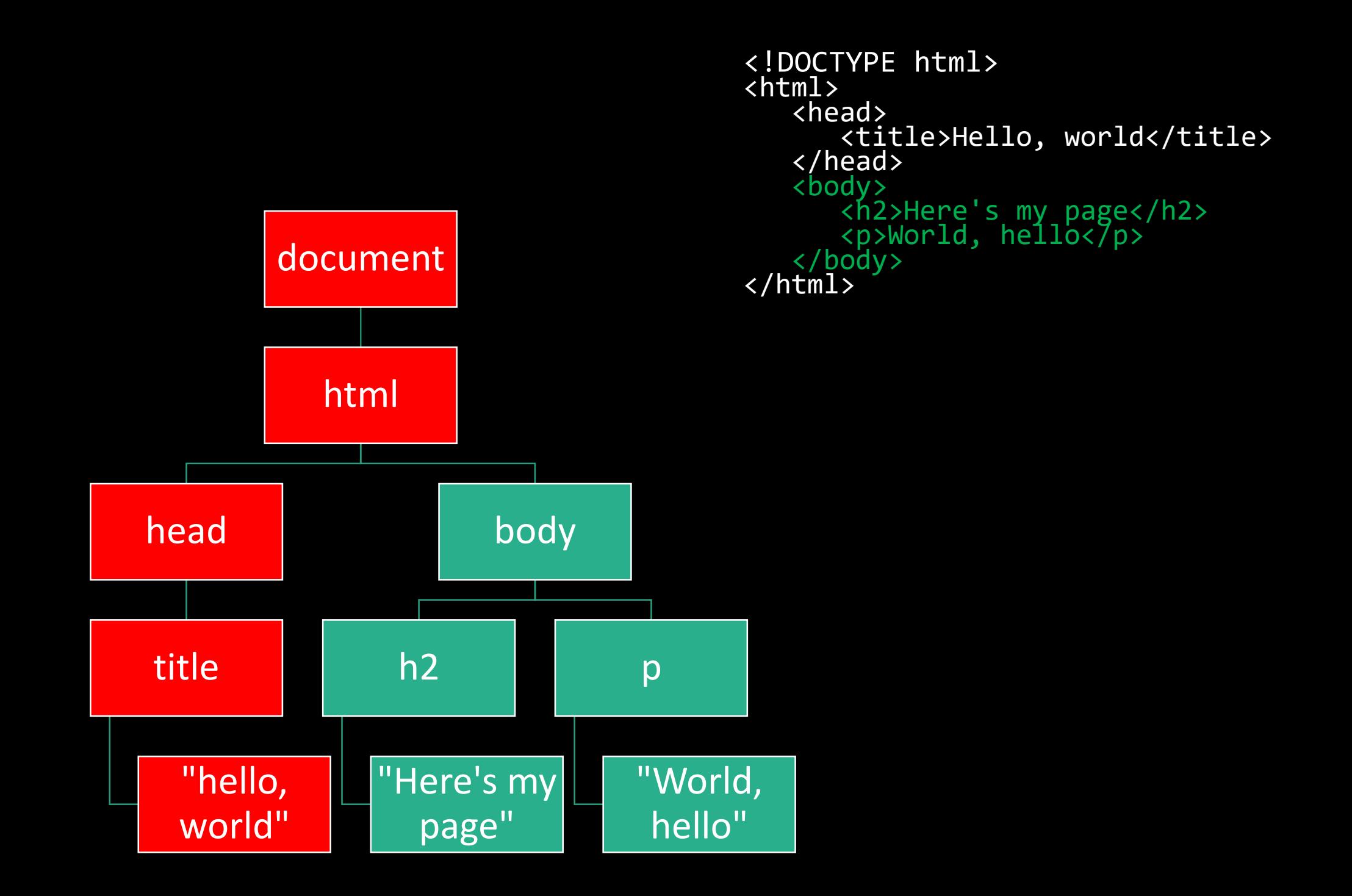

• The document object is the means by which we can<br>interact with and manipulate web sites using JavaScript. interact with and manipulate with an and many sites using JavaScript.

#### **Query Selector**

- document.querySelector('tag') • document.querySelector('#id')
- document.querySelector('.class')

#### **Conditionals**

- if
- else
- switch
- $\bullet$  ? :

#### **Loops**

- while
- do ... while
- for
- for ... in
- for ... of

#### **Variables**

• const

• let

• var

#### **Arrow Functions**

$$
() \Rightarrow { \n } \n } \n } \n } \n} \n}
$$

#### **Arrow Functions**

$$
x \Rightarrow \{ \atop \text{alert}(x) \}
$$

 $x \Rightarrow x * 2$ 

• In most of the examples we've talked about, the JavaScript code has been running top-to-bottom as it's

- In most of the examples we've talked about, the JavaScript code has been running top-to-bottom as it's
- Normally this isn't a problem, but it can be a problem if one of the functions we need to execute might take a long time (e.g., a network call). long time (e.g., a network call).

const data = fulfillRequest();

console.log(data);

const data = fulfillRequest();  $\bigcirc$ console.log(data);

const data = fulfillRequest();  $\odot$   $\odot$ console.log(data);

const data = fulfillRequest();  $O O O$ console.log(data);

const data = fulfillRequest();  $\begin{picture}(150,40) \put(0,0){\line(1,0){15}} \put(15,0){\line(1,0){15}} \put(15,0){\line(1,0){15}} \put(15,0){\line(1,0){15}} \put(15,0){\line(1,0){15}} \put(15,0){\line(1,0){15}} \put(15,0){\line(1,0){15}} \put(15,0){\line(1,0){15}} \put(15,0){\line(1,0){15}} \put(15,0){\line(1,0){15}} \put(15,0){\line(1,0){15}} \put(15,0){\line($ console.log(data);

...

const data = fulfillRequest();  $\begin{picture}(150,40) \put(0,0){\line(1,0){15}} \put(15,0){\line(1,0){15}} \put(15,0){\line(1,0){15}} \put(15,0){\line(1,0){15}} \put(15,0){\line(1,0){15}} \put(15,0){\line(1,0){15}} \put(15,0){\line(1,0){15}} \put(15,0){\line(1,0){15}} \put(15,0){\line(1,0){15}} \put(15,0){\line(1,0){15}} \put(15,0){\line(1,0){15}} \put(15,0){\line($ console.log(data);

 $\bullet$  .

```
fulfillRequest()
```

```
.then(data => data.parse())
```

```
.then(results => console.log(results))
```
 $\bullet$ 

fulfillRequest().then(data => data.parse()).then(results => console.log(results))

...

```
fulfillRequest()
.then(data => data.parse())
.then(results => console.log(results))
```
 $\bullet$ 

```
fulfillRequest()
.then(data => data.parse())
.then(results => console.log(results))
...
```
If you hat's known as a JavaScript **promise** a mechanism for of what's known as a JavaScript **promise**, a mechanism for ensuring orderly execution of asynchronous code.

#### **Additional Requests**

• Using JavaScript, it is possible for our code to make<br>supplementary HTTP requests without reloading the supplementary HTTP requests with requests with requests with requests with requests with requests with relationships with relationships with relationships with relationships with relationships with relationships with relat page.

# **Additional Requests**

- Using JavaScript, it is possible for our code to make<br>supplementary HTTP requests without reloading the supplementary HTTP requests with requests with requests with requests with requests with requests with relationships with relationships with relationships with relationships with relationships with relationships with relat page.
- This technique is commonly known as Ajax, and you may have done it before using XMLHttpRequests.

# **Additional Requests**

- Using JavaScript, it is possible for our code to make<br>supplementary HTTP requests without reloading the supplementary HTTP requests with requests with requests with requests with requests with requests with relationships with relationships with relationships with relationships with relationships with relationships with relat page.
- This technique is commonly known as Ajax, and you may have done it before using XMLHttpRequests.
- In ES6, one of the main mechanisms we'll use to achieve this with a promise is fetch().

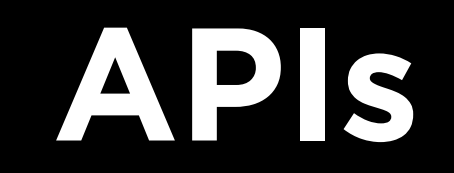

#### **API**

• **A**pplication **P**rogramming **I**nterfaces are "contracts" of a give our applications the ability to access data that may be useful to us in some way. be useful to us in some way.

#### **API**

- **A**pplication **P**rogramming **I**nterfaces are "contracts" of a give our applications the ability to access data that may be useful to us in some way. be useful to us in some way.
- In this course, we'll be using APIs from many different service providers and creating projects that leverage data from those providers. data from the from the providers. The from the from the providers of the from the from the providers of the fr<br>The from the from the from the from the from the from the from the from the from the from the from the from the

#### **API**

- **A**pplication **P**rogramming **I**nterfaces are "contracts" of a give our applications the ability to access data that may be useful to us in some way. be useful to us in some way.
- In this course, we'll be using APIs from many different<br>service providers and creating projects that leverage data from those providers. data from the from the providers. The from the from the providers of the from the from the providers of the fr<br>The from the from the from the from the from the from the from the from the from the from the from the from the
- Learning to parse API docs will be a crucial skill!

**Google Books**

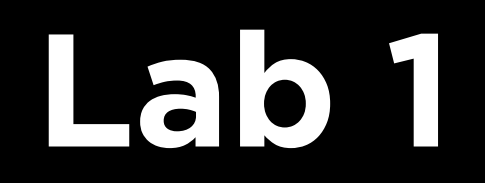

• Using Harvard Museums' API, create a web application for viewing objects and exhibits.

#### Lab 1

- Using Harvard Museums' API, create a web application<br>for viewing objects and exhibits. for viewing objects and exhibits.
- Once you plug in your API key, the application will<br>already give you a list of galleries. Your job is to extend the app to show lists of objects within a gallery, and then when you click on an object, show info about that object. when you click on an object, show info about the object.

#### Lab 1

- Using Harvard Museums' API, create a web application<br>for viewing objects and exhibits. for viewing objects and exhibits.
- Once you plug in your API key, the application will<br>already give you a list of galleries. Your job is to extend the app to show lists of objects within a gallery, and then when you click on an object, show info about that object. when you click on an object, show info about the object.
- <https://github.com/harvardartmuseums/api-docs>

• It is allowed to work with one partner on this lab, read<br>the instructions in the specification for the rules for this. the instructions in the instructions  $\mathbf{r}_\mathbf{p}$  the rules for the rules for the rules for the rules

- It is allowed to work with one partner on this lab, read<br>the instructions in the specification for the rules for this. the instructions in the instructions  $\mathbf{r}_\mathbf{p}$  the rules for the rules for the rules for the rules
- Post public questions (i.e., those not containing large code snippets) on Piazza using the **lab1** tag! code snippets) on Piazza using the **lab1** tag!